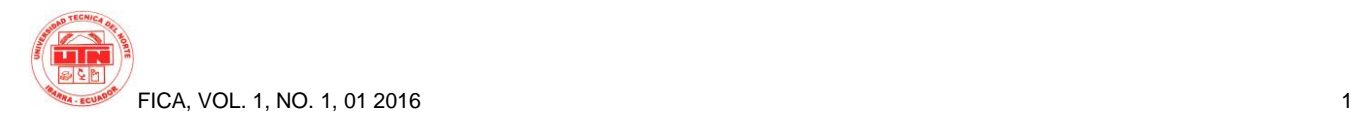

# **IMPLEMENTACIÓN DE UN SISTEMA DE PORTAFOLIO DE SERVICIO PARA LA UNIDAD DE EXTENSIÓN UNIVERSITARIA PERTENECIENTE AL DEPARTAMENTO DE VINCULACIÓN CON LA COLECTIVIDAD DE LA UNIVERSIDAD TÉCNICA DEL NORTE**

*Autor- Andrea Guerrero<sup>1</sup> , Coautor- Ing. Pedro Granda<sup>2</sup>*

<sup>1</sup>Facultad de Ing. En Ciencias Aplicadas, Univ. Técnica del Norte. Av. 17 de Julio 5-21, Ibarra, Imbabura <sup>2</sup>Carrerra de Ingeniería en Sistemas, Univ. Técnica del Norte. Av. 17 de Julio 5-21, Ibarra - Imbabura

 $1$  anguerrerob @utn.edu.ec,  $2$  pdgranda @utn.edu.ec

**Resumen.** *El presente aplicativo consiste en la Implementación de un Sistema de portafolios de Servicio para la Unidad de Extensión universitaria perteneciente a la Dirección de Vinculación con la Colectividad de la Universidad Técnica del Norte, utilizando las herramientas y tecnologías establecidas por el Departamento de informática de la UTN<sup>1</sup> : Base de datos Oracle 11G, Oracle Application Express (APEX), Oracle Business Intelligence (Minería de Datos) y la metodología de desarrollo se software RUP. En la sección 1 Introducción se describe una breve descripción sobre los antecedentes, el problema, los objetivos, la justificación y el alcance del desarrollo del aplicativo. La sección 2 Marco Teórico contiene los conceptos y teorías que se utilizaron para el desarrollo del proyecto. En la sección 3 se encuentra toda la documentación sobre el proceso que realiza la Unidad de extensión universitaria. En la sección 4 se expone el proceso del desarrollo del aplicativo utilizando la metodología RUP<sup>2</sup> . Finalmente en la sección 5 se describe el impacto, las conclusiones y recomendaciones obtenidas a lo largo del desarrollo y culminación de este Proyecto.*

# **Palabras Claves**

Portafolio, Inteligencia de Negocios, Proceso, Minería de datos, Rup.

**Abstract.** *The present application is the implementation of a system of portfolio of service for the University Extension unit belonging to the direction of bonding with the community of University technical Northern, using the tools and technologies used by the Department of* 

*Informatics of the UTN<sup>3</sup> : database Oracle 11 G, Oracle Application Express (APEX), Oracle Business Intelligence (data mining) and the methodology of development is software RUP. Section 1 Introduction describes a brief description about the background, problem, objectives, justification, and the scope of the development of the application. Theoretical framework section 2 contains the concepts and theories that were used for the development of the project. Section 3 is all the documentation on the process that performs the University extension unit. Section 4 presents the process of the development of the application using the RUP<sup>4</sup> methodology. Finally, in section 5 describes the impact, the conclusions and recommendations obtained during the development and completion of this project.*

## **Keywords**

1

Portfolio, Intelligence Business, Process, Data Mining, Rup.

# **1. Introducción**

La Universidad Técnica del Norte a través del departamento de Vinculación con la Colectividad facilita los nexos de cooperación entre la universidad y organizaciones, entidades públicas, privadas, productivas, culturales, sociales, ambientalistas, deportivas en coordinación con los diferentes estamentos y dependencias académicas y administrativas.

-

<sup>&</sup>lt;sup>1</sup> UTN, Universidad Técnica del Norte.

<sup>2</sup> RUP, Rational Unified Process. Metodología de desarrollo de software.

<sup>3</sup> UTN, Universidad Técnica del Norte.

<sup>4</sup> RUP, Rational Unified Process. Metodología de desarrollo de software.

La UTN además cuenta con departamentos y estos a la vez con unidades, uno de ellos es el Departamento de Vinculación con la Colectividad (DVC), el cual tiene 5 unidades: Oficina del estudiante (ODE), Oficina de Relaciones internacionales (ORI), Centro Universitario de Difusión Cultural (CUDIC), Coordinación de Deportes y Extensión Universitaria. La Unidad de Extensión Universitaria se encuentra ubicada en la planta baja del edificio de la administración central de la UTN, ésta unidad gestiona las actividades para la extensión con la colectividad, ya que los procesos de vinculación con la colectividad que realiza la universidad, por intermedio de los estudiantes, docentes y empleados han generado un compromiso directo de la institución frente a la sociedad.

### **1.1 El problema.**

La Actividad de la Extensión Universitaria es un requisito muy importante dentro del desarrollo y formación estudiantil, ya que esta es el primer contacto del estudiante con la sociedad, en la cual demuestra sus conocimientos para dar solución o ayudar en las labores diarias de las instituciones beneficiarias.

El seguimiento a este proceso era inadecuado ya que la información no se encontraba centralizado lo cual provocaba consumo excesivo de recursos tanto de tiempo, personal, infraestructura. Para consolidar un informe total de las actividades era necesario que varias personas trabajen en ello.

### **1.2 Objetivos.**

### **1.1.1. Objetivo General**

Implementar un sistema para la unidad Extensión Universitaria del Departamento de Vinculación con la Colectividad de la UTN, para mejorar la calidad, eficiencia y rapidez del manejo de la información, así como el análisis de datos mediante el uso de portafolios de servicios.

### **1.1.2. Objetivos Específicos**

• Analizar la situación actual de la Extensión Universitaria de la UTN.

• Efectuar un estudio de las herramientas: Oracle Application Express APEX y la base de datos Oracle 11G, para utilizarlas en el desarrollo del portafolio.

• Integrar el proceso de extensión y seguimiento de actividades de la Unidad de Extensión Universitaria.

• Utilizar los conceptos de minería de datos para gestionar la información que se visualice en los resultados mediante reportes e informes.

• Desarrollar el portafolio con las metodologías y normas establecidas en el Departamento de Informática de la Universidad Técnica del Norte.

### **1.3 Justificación.**

Este proyecto se lo realizó por la necesidad de contar con un aplicativo informático que pueda contener toda la información del proceso de extensión universitaria de una forma estructurada y organizada, que sirve para realizar análisis y tratamiento de los datos.

La labor a realizar es muy importante ya que la UTN está en un proceso de automatización de todos sus procesos a través del uso de la tecnología e infraestructura que posee.

Además esta nueva funcionalidad es muy necesaria para el proceso de acreditación continua que atraviesa la universidad.

### **1.4 Alcance.**

La Unidad de Extensión Universitaria de la UTN contará con un sistema informático de arquitectura web, lo cual permitirá contar con la información requerida desde cualquier lugar y a cualquier hora.

Este sistema contiene la información sobre el director del DVC, los Coordinadores de extensión por Facultad, la misión y visión de la Unidad, los procesos, formatos de los informes, normativas y lo más importante es los datos debidamente tratados y transformados para generar reportes dinámicos del proceso de extensión universitaria de los estudiantes de toda la universidad.

Este sistema es un portafolio de servicios exclusivo para la unidad, y de uso específico del Director del DVC.

### **2. Marco Teórico**

En esta sección se conceptualizan las definiciones y conceptos útiles para la ejecución del proyecto.

### **2.1 Portafolio de Servicios.**

El término portafolio de servicios es un concepto muy amplio, para entenderlo es necesario hacer un análisis sobre las dos palabras que lo forman. En primera instancia la palabra portafolio se la relaciona a un contenedor de documentos importantes, mientras que servicio se relaciona con todo tipo de actividad, producto, bien que ofrece una empresa a sus clientes.

Interpretando los conceptos descritos con anterioridad un portafolio de servicios viene a ser un contenedor de todos los servicios que una entidad oferta a sus clientes, y lo expone en un catálogo bien estructurado de tal forma que el cliente o usuario pueda conocer a detalle de todo lo que puede solicitar o hacer uso.

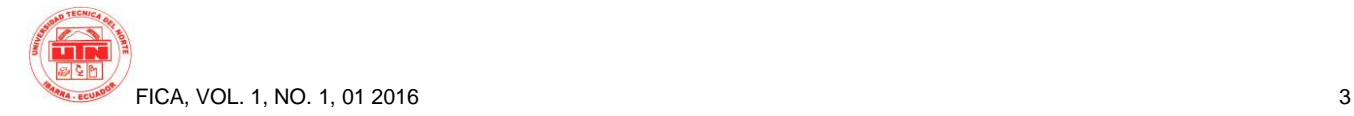

### **2.2 Herramientas de desarrollo.**

Para implementar el sistema es necesario utilizar distintas herramientas, a continuación se describen:

### **2.2.1. Base de datos Oracle.**

(Roldán Martínez & Valderas Aranda, 2013) mencionan que la base de datos Oracle es:

Uno de los sistemas de gestión de bases de datos del mercado más populares debido a su robustez, flexibilidad, fiabilidad y a la gran cantidad de aplicaciones que soporta. No en vano, resulta habitual encontrar algún producto de Oracle en empresas y administraciones públicas.

La base de datos Oracle es un completo SGBD<sup>5</sup> objetorelacional que tiene su arquitectura tipo cliente-servidor y es desarrollada por la empresa Oracle Corporation<sup>6</sup>.

Oracle 11G.

Es una versión de Oracle lanzada al público en junio del 2012, entre sus características se destacan que es multiplataforma, tiene gran capacidad de almacenamiento, diseñada para grandes empresas. A continuación se muestra una tabla descriptiva:

**Tabla 1:** *Nuevas características de Oracle 11g*

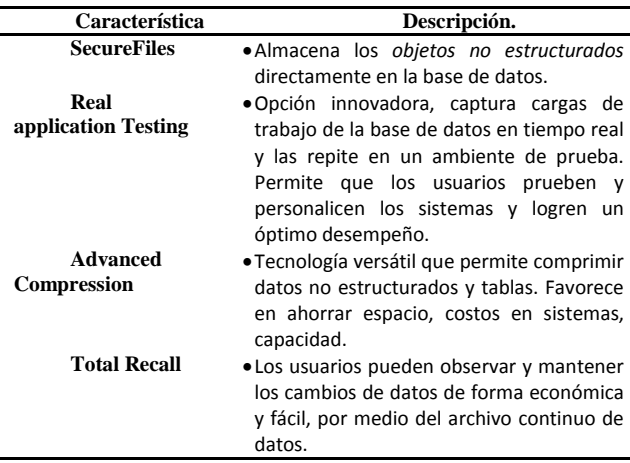

Notas: - Objetos no estructurados: imágenes, gráficos. **Fuente**: Propia.

### **2.2.2. Oracle APEX.**

1

Oracle Application Express según (Naranjo García, 2013) es:

Es una herramienta de desarrollo web que permite compartir datos y crear aplicaciones personalizadas de forma rápida. Con ayuda de un explorador web y sin necesidad de contar con conocimientos avanzados de programación, se podrán desarrollar y desplegar potentes aplicaciones, rápidas y seguras.

Además APEX es un framework de desarrollo rápido de aplicaciones web con alto grado de seguridad.

Esta herramienta tiene varias características, a continuación se describen las más importantes:

**Tabla 2:** *Características globales de APEX 4.2*

**Característica.**

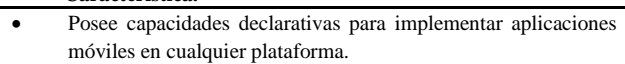

- Facilita la creación de aplicaciones web con  $HTML^7$  5.
- No tiene costo extra para su uso.
- Incorpora temas y plantillas para aplicaciones móviles al emplear JQuery mobile<sup>8</sup>.
- Permite generar gráficos con HTML 5.
- Incorpora nuevos tipos de elementos HTML 5.
- Incorpora la transición entre páginas.
- Provee de aplicaciones empaquetas que aumentan la productividad de los usuarios.
- Tiene grandes asistentes que permiten crear aplicaciones completas de forma fácil.
- Incorpora la tecnología Cloud.

Entre otras.

**Fuente**: Propia.

APEX tiene una arquitectura funcional muy especial ya que para atender las solicitudes del cliente emplea un proceso denominado WEB LISTENER.

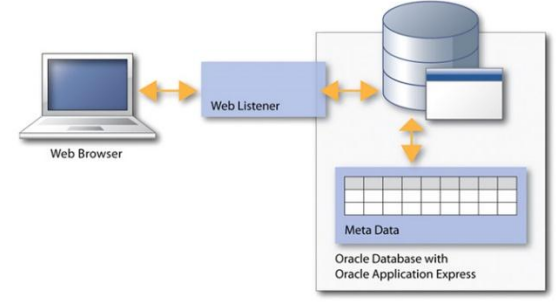

**Gráfica 1:** Arquitectura de Oracle APEX.

**Fuente**: *Aplicaciones APEX en Internet,* Recuperado de: http://www.oracle.com/technetwork/es/articles/apex/tutorial-aplicacionesapex-1678827-esa.html, 2015.

### **2.2.3. Business Intelligence**

1

<sup>5</sup> SGBD. Sistema Gestor de Base de Datos.

<sup>6</sup> Oracle Corporation. Empresa Norte americana de desarrollo de software

<sup>7</sup> **HTML**,(HyperText Markup Language), Lenguaje de programación.

<sup>8</sup> **JQuery mobile,** framework para crear aplicaciones web móviles.

(Pérez Marqués, 2015) dice que la inteligencia de negocios:

Se refiere al uso de datos en una empresa para facilitar la toma de decisiones. Abarca tanto la comprensión del funcionamiento actual de la empresa, como la anticipación de acontecimientos futuros, con el objetivo de ofrecer conocimientos para respaldar las decisiones empresariales.

• Oracle Business Intelligence

Oracle BI<sup>9</sup> es una plataforma tecnológica completa con aplicaciones web, que permite la integración industrial con un conjunto más robusto de informes de consulta y análisis en tiempo real, análisis OLAP<sup>10</sup>, tablero de mando, tarjeta de puntuación, análisis predictivo, análisis móvil, colaboración, alertas, informes empresariales.

La arquitectura de Oracle BI está basada en el proceso  $ETL<sup>11</sup>$  para dar tratamiento y análisis a la información:

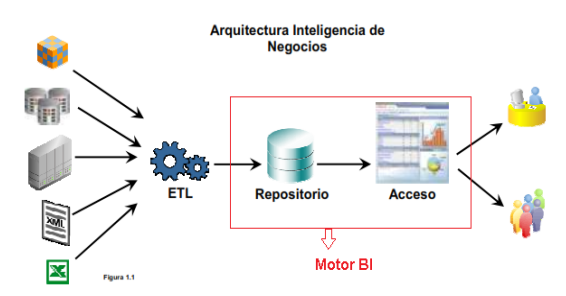

**Gráfica 2:** Arquitectura de la Inteligencia de Negocios – Oracle

**Fuente:** *Oracle ¿Qué es la inteligencia de negocios?,* Recuperado de: http://www.oracle.com/ocom/groups/public/@otn/documents/webcontent/ 317529\_esa.pdf, 2015.

### **2.3 Minería de Datos.**

La (Wikipedia, s.f.) menciona que la minería de datos "es un campo de las ciencias de la computación referido al proceso que intenta descubrir patrones en grandes volúmenes de conjuntos de datos. Utiliza los métodos de la inteligencia artificial, aprendizaje automático, estadística y sistemas de bases de datos."

Proceso de minería de datos.

El proceso inicia desde la selección de los datos a partir de las fuentes, luego se filtran únicamente los datos válidos, correctos y útiles, seguidamente se selecciona las características influyentes que reduce el tamaño de los datos, luego se emplea algoritmos de extracción del conocimiento que genera un modelo de conocimiento basado en los patrones de comportamiento de los valores, y

finalmente con el modelo se realiza las validaciones que devuelvan resultados válidos y satisfactorios.

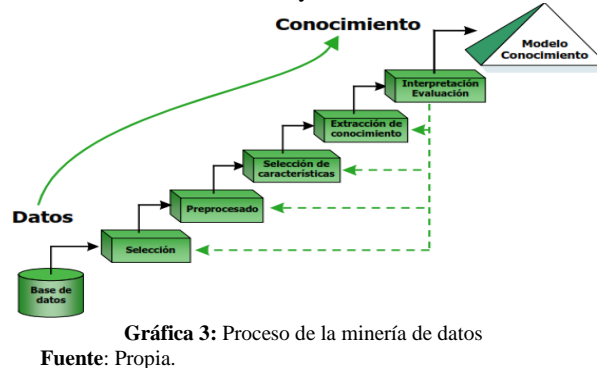

### **2.4 Metodología de desarrollo RUP.**

RUP es una metodología de desarrollo de software creado y utilizado por la empresa Rational Software. Esta metodología se adapta a las necesidades informáticas de cada empresa.

Para (Kruchten, 2004) RUP es "un proceso de ingeniería del software desarrollado y comercializado originalmente por Rational Software, y ahora IBM. Es un enfoque disciplinado para la asignación y la gestión de tareas y responsabilidades en una organización de desarrollo."

Esta metodología se basa en varios principios muy importantes, a continuación se muestran cada una de ellas:

**Tabla 3:** *Principios de desarrollo de RUP.*

| Principio                                                           | Descripción                                                                                                    |
|---------------------------------------------------------------------|----------------------------------------------------------------------------------------------------|
| • Adaptar el proceso.                                               | El proceso debe adaptarse a<br>las exigencias del cliente.                                                      |
| • Balancear Prioridades.                                            | Equilibrar las necesidades y el<br>uso de los recursos.                                                         |
| valor<br>• Demostrar<br>iterative<br>• Elevar el nivel<br>- de<br>٠ | El software se desarrolla en<br>etapas o iteraciones, cada<br>iteración aporta un valor al<br>producto final.   |
| abstracción.                                                        | Emplear en el desarrollo del<br>software: patrones de diseño,<br>lenguajes, <i>frameworks</i> , entre<br>otros. |
| $\bullet$ Enfocarse<br>lя<br>en<br>calidad.                         | El control de calidad del<br>debe<br>software<br>realizarse<br>durante todo el ciclo de<br>desarrollo.          |

Notas: - frameworks. Estructura conceptual y tecnológica para el desarrollo de software. **Fuente**: Propia.

Además es necesario recordar que esta metodología tiene cuatro fases: inicio, elaboración, construcción, transición.

<sup>9</sup> **BI.** Business Intelligence

 $\overline{a}$ 

<sup>10</sup> **OLAP**. Procesamiento analítico en línea.

<sup>&</sup>lt;sup>11</sup> ETL. Extract Transform Load, Extraer Transformar Cargar.

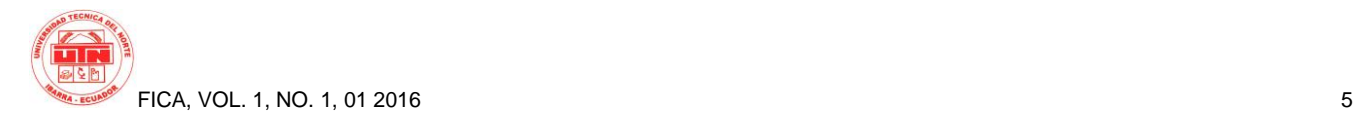

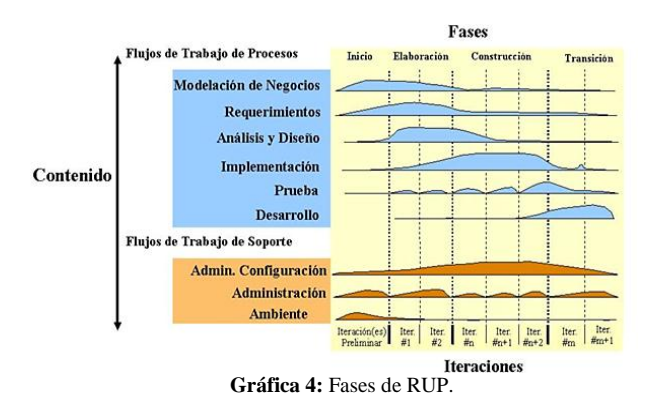

**Fuente**: Fases del modelo RUP, Recuperado de: http://metodologiadesoftware.blogspot.com/2012/11/fases-del-modelorup\_27.html, 2015.

# **3. Unidad de Extensión Universitaria.**

La Unidad de Extensión Universitaria es una de las dependencias más importantes dentro de la Dirección de Vinculación con la Colectividad de la UTN, ya que tiene un gran compromiso con la comunidad universitaria y a la vez con la sociedad en general al generar un vínculo de colaboración entre estas dos partes.

### **3.1 La Extensión Universitaria.**

El proceso de extensión universitaria permite que el estudiante se integre a la sociedad, aplicando sus conocimientos y destrezas adquiridas en las aulas para dar solución o colaborar en las actividades que desempeñan las instituciones beneficiarias.

#### **3.1.1. Objetivos de la Unidad.**

•Generar y validar nexos de cooperación entre la universidad y la comunidad.

•Relacionar a la universidad con las necesidades de la sociedad, que precisa de conocimientos especializados para superar el estancamiento y alcanzar grados superiores de bienestar.

•Democratizar el acceso a los conocimientos, transfiriéndolos a la comunidad para alcanzar mejoras en la calidad de vida de todos, entendiendo este proceso como una retroalimentación que genere otra manera de construcción de saberes.

•Generar espacios de participación y decisión que procure alcanzar mejoras en la calidad de vida de la población.

### **3.1.2. Base legal de la Unidad.**

La Unidad de Extensión Universitaria tiene su base legal para realizar sus funciones y actividades. A continuación se muestran algunas de ellas

La Ley Orgánica de Educación Superior establece en su Art. 13 que "*Son funciones del Sistema de Educación Superior a) Garantizar el derecho a la educación superior mediante la docencia, la investigación y su vinculación con la sociedad, y asegurar crecientes niveles de calidad, excelencia académica y pertinencia*".

Además menciona en el Art. 125 referente a Programas y cursos de vinculación con la sociedad menciona: "*Las instituciones del Sistema de Educación Superior realizarán programas y cursos de vinculación con la sociedad guiados por el personal académico. Para ser estudiante de los mismos no hará falta cumplir los requisitos del estudiante regular*".

Ley orgánica de la Educación Superior en el artículo 87, 105, 106.

Reglamento de la LOES en el artículo 7

Reglamento de Régimen Académico del Sistema Nacional de Educación Superior en los artículos 29, 31, 95, 104.5.

Reglamento de Régimen Académico en el artículo 2, literales a, b, d, h, en el artículo 65, 77.

Estatuto Orgánico de la Universidad Técnica del Norte, De los Principios: artículo 4 literales d, e, De los Fines: literal j, De los Objetivos: literal d, artículo 18 literal g, h artículo 59 literal c, d, e.

### **3.1.3. Participantes del programa de Extensión Universitaria.**

El programa de extensión universitaria contempla a los siguientes participantes

- Los estudiantes que estén previamente matriculados y que cursen el quinto semestre en licenciaturas, séptimo semestre en ingenierías y los que hayan aprobado el 70% de créditos si fuera el caso, de todas las carreras de pregrado presenciales, semipresenciales, y estudiantes de postgrado.
- Los Docentes a nombramiento o a contrato.
- Empleados y trabajadores a nombramiento o a contrato.

### **3.1.4. Parámetros de Evaluación.**

El proceso de extensión universitaria se califica en base a tres parámetros, sobre 10 puntos, con la finalidad de cualificar la participación de los estudiantes en sus lugares de ejecución del Programa de Extensión Universitaria. Con el promedio inferior a 7 puntos, el estudiante no aprueba el programa.

Las actividades de planificación, seguimiento, evaluación y aprobación de los extensionistas participantes del programa estarán a cargo de los Coordinadores docentes y administrativos.

Participación: (10 puntos)

- Entrega de documentos: (10 puntos)
- Seguimiento: (10 puntos).

### **3.2 Proceso y procedimiento de la Unidad de Extensión Universitaria.**

La UTN realiza el levantamiento de los procesos de todas sus actividades, fruto de ello se obtuvo el sub proceso de la Extensión Universitaria. A continuación se cómo se obtiene este sub proceso.

El macro proceso es denominado "GENERACIÓN DE VALOR", de este nace el proceso "VINCULACIÓN" y de este surge el sub proceso "EXTENSIÓN UNIVERSITARIA", en la siguiente gráfica se describe a detalle:

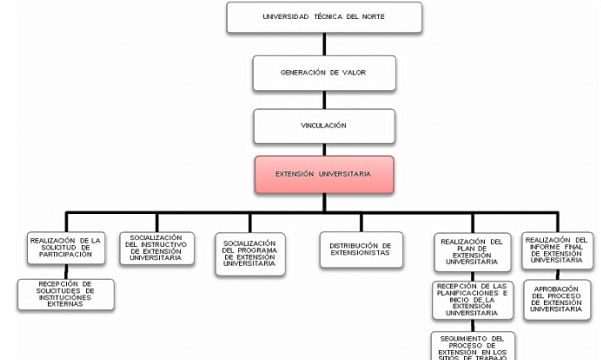

**Gráfica 5:** Diagrama de bloque – Sub Proceso: Extensión Universitaria. **Fuente**: Propia.

En la siguiente gráfica se muestra el diagrama de actividades de aquel sub proceso:

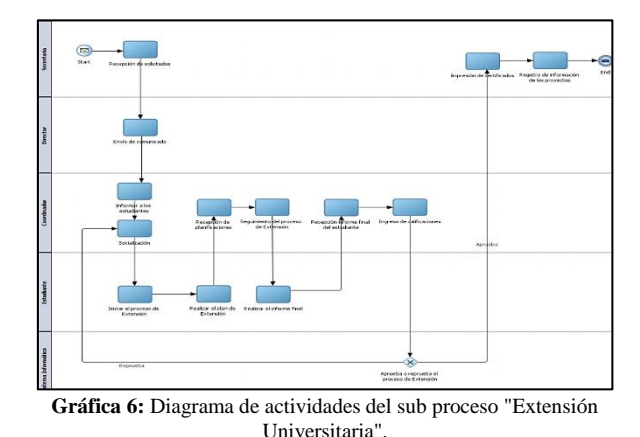

**Fuente**: Propia.

# **4. Implementación.**

### **4.1 Fase de Inicio.**

### **4.1.1. Visión**

Propósito.

El propósito de la documentación es realizar un análisis profundo de las necesidades y las funcionalidades a implementar en el Portafolio de la Extensión Universitaria del DVC de la Universidad Técnica del Norte.

Alcance.

La documentación de la visión del proyecto muestra en forma global la solución que el sistema va a brindar, es decir, la amplitud, funcionamiento, área de ejecución, interesados, involucrados, entre otros.

El uso de portafolios de servicios dentro de la UTN se ha convertido en una gran necesidad. La Dirección de Vinculación con la Colectividad impulsó la creación de un sistema portafolio para realizar la gestión y seguimiento de la extensión universitaria que todo estudiante debe realizar en su proceso de formación profesional.

#### Definición del problema

**Tabla 4:** *Definición del Problema*.

| El problema<br>de                  | No contar con un sistema que centralice toda la<br>información del proceso de Extensión Universitaria, y<br>optimice el seguimiento. La información está dispersa y<br>disponible solo para cada coordinador de facultad, y se<br>necesita que todo este agrupado en un solo aplicativo.                                                                                                    |
|------------------------------------|----------------------------------------------------------------------------------------------------|
| Oue afecta a                       | El Departamento de Vinculación con la Colectividad y<br>las Unidades involucradas con el proceso<br>de<br>seguimiento de la Extensión Universitaria.                                                                                                    |
| El impacto<br>de ello es           | El seguimiento de la extensión universitaria de los<br>estudiantes de la UTN lo realizan los coordinadores de<br>cada facultad, los cuales tienen la información de su<br>monitoreo en su propio entorno lo cual dificulta al<br>momento de necesitar un reporte global de los<br>extensionistas ya que para obtenerlo es necesario que<br>los coordinadores trabajen en conjunto para generar el<br>reporte consolidado, lo cual es poco eficiente<br>provocando pérdida de tiempo y consumo de recursos<br>innecesariamente |
| Una solución<br>exitosa<br>debería | Desarrollar un sistema informático de portafolio para la<br>Unidad de Extensión Universitaria, que contenga toda<br>información sobre el proceso de extensión<br>la.<br>universitaria de los estudiantes de todas las facultades.<br>que genere los reportes consolidados de forma fácil y<br>rápida, con el uso de las herramientas disponibles y<br>empleadas por el Departamento de Informática de la<br>Universidad.                                                                                                    |

Fuente: **Propia.**

Resumen de los interesados

Los interesados son las personas que se involucran directamente en la definición y alcance del proyecto.

**Tabla 5:** *Resumen de los interesados.*

| <b>Nombre</b>              | Descripción                                                 | <b>Responsabilidad</b>                                                                                                    |
|----------------------------|-------------------------------------------------------------|----------------------------------------------------------------------------------------------------|
| Lic.<br>Germán<br>Gualoto. | Director<br>del<br>DVC de<br>la<br>UTN.                     | $\log$<br>Establecer<br>lineamientos<br>generales para el desarrollo del<br>proyecto.                                                                     |
|                            |                                                             | Evaluación<br>aprobación<br>del<br>V<br>proyecto.                                                                                                    |
| Ing. Pedro<br>Granda.      | Director<br>de<br>trabajo<br>de<br>grado.                   | del<br>Responsable<br>control.<br>seguimiento del desarrollo<br>del<br>proyecto.                                                                          |
| Andrea<br>Guerrero         | Tesista<br>$\qquad \qquad -$<br>Analista<br>de<br>sistemas. | del<br>diseño.<br>Responsable<br>construcción,<br>configuración,<br>implementación<br>desarrollo,<br>V<br>documentación del sistema<br>de.<br>portafolio. |

**Fuente:** Propia.

**4.1.2. Plan de desarrollo del proyecto.**

### Propósito.

El propósito del plan es obtener la información indispensable para la ejecución, seguimiento, control del proyecto.

Además en este documento se definen los usuarios y sus roles. A continuación se muestran los usuarios para este plan:

- o Coordinador del proyecto, es la persona encargada de organizar el trabajo, definir los requerimientos, las necesidades, los recursos, para ejecutar un óptimo seguimiento.
- o Equipo de desarrollo, son las personas que implementan el sistema y emplean el plan para comprender lo que se debe realizar en el sistema, cuándo hacer el trabajo y qué tareas son dependientes entre ellas.
- Alcance.

El alcance muestra la planeación empleada para el desarrollo del *Sistema portafolio de servicios para la unidad de extensión universitaria* de la Universidad Técnica del Norte.

El documento de visión del proyecto es la base para el proceso de desarrollo del software, ya que indica los requerimientos y características que se desarrollaran dentro del sistema, y permite planificar el trabajo, las actividades y las iteraciones.

Los requerimientos del sistema se obtienen a partir de entrevistas de trabajo con el usuario principal del sistema y los profesionales del Departamento de Informática de la UTN. Con el desarrollo del sistema surgirán nuevos requerimientos y necesidades lo cual obligará a modificar dicho plan.

### **4.2 Fase de Elaboración.**

En esta fase se definen las funcionalidades del aplicativo y la mejor forma de hacerlo es emplear los diagramas de casos de uso.

#### **4.2.1 Casos de Uso**

Los casos de uso permiten visualizar didácticamente las funciones y relaciones que tiene un sistema. En la elaboración de los casos de uso primeramente se definen los actores.

#### **Tabla 6:** *Actores.*

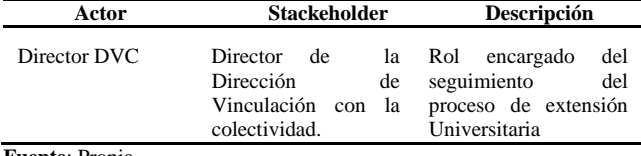

**Fuente**: Propia

Definidos los actores se diagrama y describe los casos de uso

### **Caso de uso DIRECTOR DVC**

Demuestra las acciones del principal usuario del sistema.

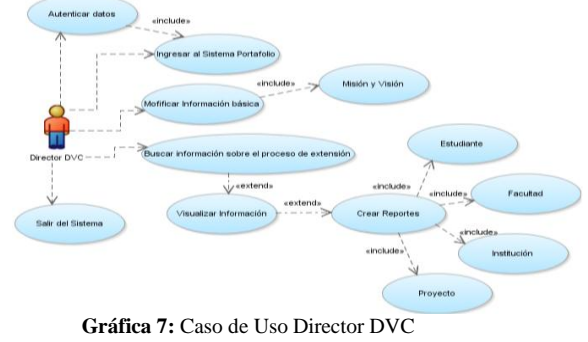

**Fuente**: Propia.

A continuación la descripción del caso de uso.

**Tabla7:** *Caso de Uso - Director DVC*

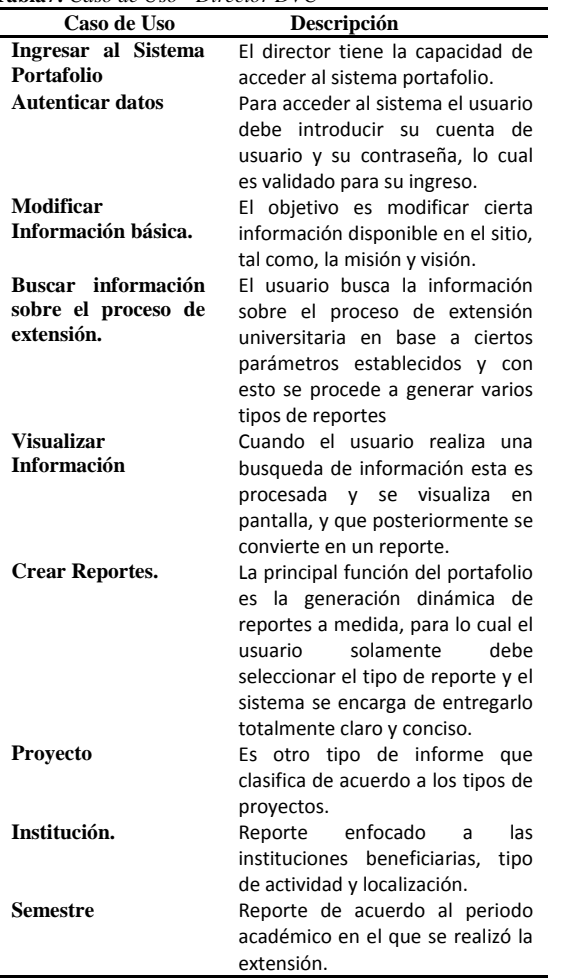

**Fuente**: Propia.

 **Caso de uso PORTAFOLIO DE LA EXTENSIÓN UNIVERSITARIA.**

Muestra las funcionalidades del sistema.

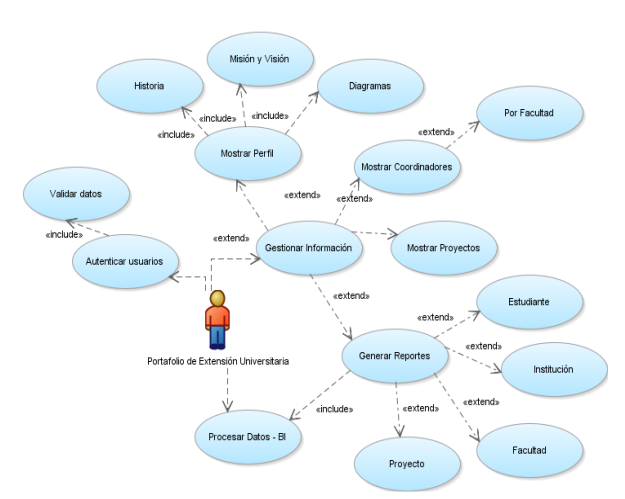

**Gráfica 8:** Caso de uso Portafolio de la Extensión Universitaria. **Fuente**: Propia.

A continuación la descripción del caso de uso.

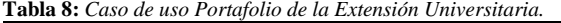

| Caso de Uso           | Descripción                                                                 |  |  |
|-----------------------|-----------------------------------------------------------------------------|--|--|
| <b>Autenticar</b>     | · El sistema se encarga de validar los                                      |  |  |
| <b>Usuarios</b>       | datos del usuario para permitirle el                                        |  |  |
|                       | ingreso al sistema.                                                         |  |  |
| Gestionar             | $\bullet$ El<br>sistema<br>gestiona<br>la<br>toda                           |  |  |
| Información.          | disponible.<br>información<br>Busca,                                        |  |  |
|                       | presenta, estructura, modela<br>la                                          |  |  |
|                       | información.                                                                |  |  |
| <b>Procesar Datos</b> | El sistema recepta las peticiones del                                       |  |  |
| – BI                  | usuario para la generación<br>de<br>informes, las procesa y modela a través |  |  |
|                       | de la Inteligencia de Negocios.                                             |  |  |
| <b>Mostrar Perfil</b> | En este caso de uso se muestra una                                          |  |  |
|                       | breve descripción de la Extensión                                           |  |  |
|                       | universitaria, la misión y visión que                                       |  |  |
|                       | puede ser editable.                                                         |  |  |
| Mostrar               | • Muestra los datos a detalle de cada uno                                   |  |  |
| Coordinadores.        | de los coordinadores del proceso de                                         |  |  |
|                       | extensión universitaria por Facultad.                                       |  |  |
| Mostrar               | Muestra los datos a detalle de cada uno                                     |  |  |
| <b>Proyectos</b>      | de los proyectos creados en el DVC.                                         |  |  |
| Misión y visión       | · Muestra la misión y visión del proceso                                    |  |  |
|                       | de extensión universitaria.                                                 |  |  |
| Generar               | • El sistema genera los reportes a partir                                   |  |  |
| <b>Reportes</b>       | de los resultados obtenidos<br>del                                          |  |  |
|                       | procesamiento de datos<br>los<br>por                                        |  |  |
|                       | componentes BI integrados.                                                  |  |  |

**Fuente**: Propia.

# **4.3 Fase de Construcción.**

Esta fase se caracteriza porque se diseñan varios documentos para el modelado del sistema y además se lo desarrolla a la par.

### **4.3.1. Vista lógica.**

Diagrama de paquetes.

Muestra el funcionamiento del sistema y la relación entre los paquetes que lo integran.

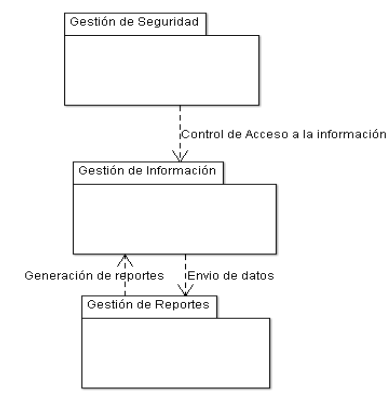

**Gráfica 9:** Diagrama General de paquetes del sistema portafolio **Fuente**: Propia

Modelo entidad relación.

El modelo entidad relación muestra la relación entre las tablas de la base de datos de la UTN que se utilizan para realizar el proceso de extensión universitaria.

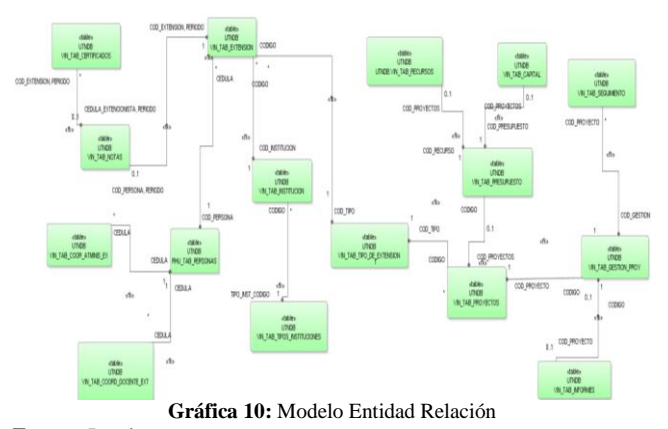

**Fuente:** Propia

Diagrama de clase

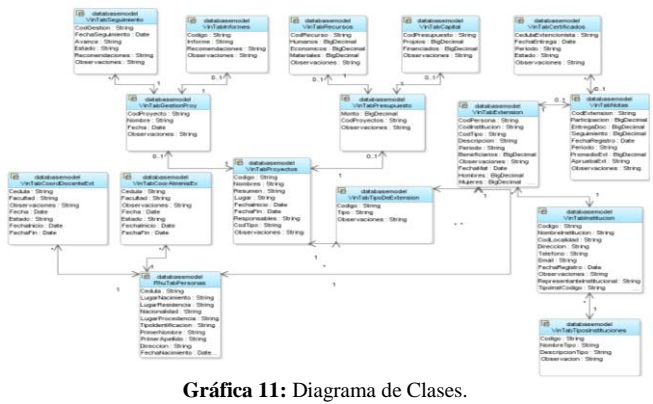

**Fuente**: Propia.

### **4.3.2. Vista de implementación.**

A continuación la arquitectura tecnológica utilizada para el desarrollo del sistema:

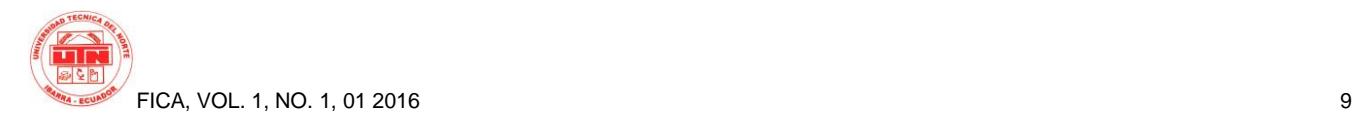

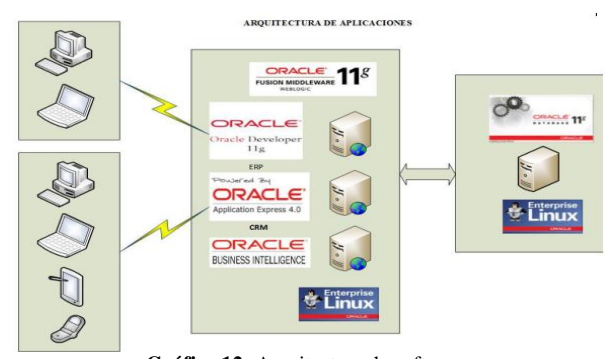

**Gráfica 12:** Arquitectura de software. **Fuente**: Dirección de desarrollo Tecnológico e Informática UTN

Diagrama de actividades

Los diagramas de actividades muestran el flujo de ejecución de las actividades que se realizan con el sistema.

A continuación se muestran las actividades importantes:

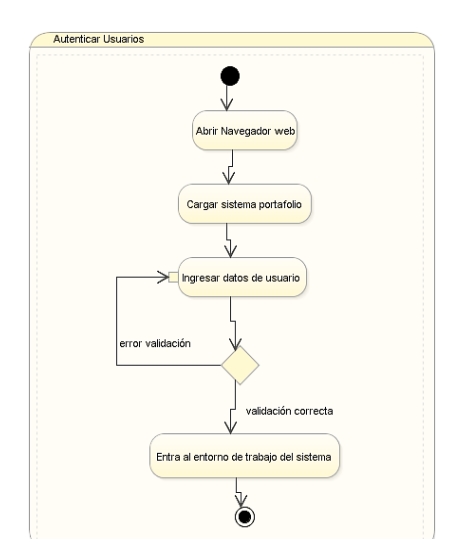

**Gráfica 131:** Diagrama de actividad - Autenticar Usuarios **Fuente**: Propia.

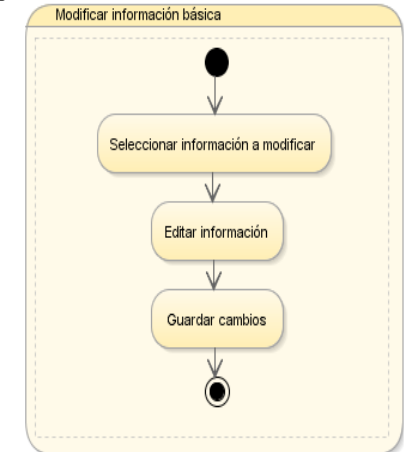

**Gráfica 14:** Diagrama de actividad - Modificar información básica **Fuente**: Propia.

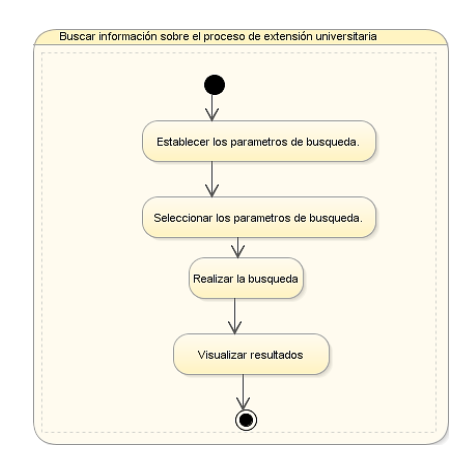

**Gráfica 15:** Diagrama de actividad - Buscar información sobre el proceso de extensión universitaria. **Fuente**: Propia.

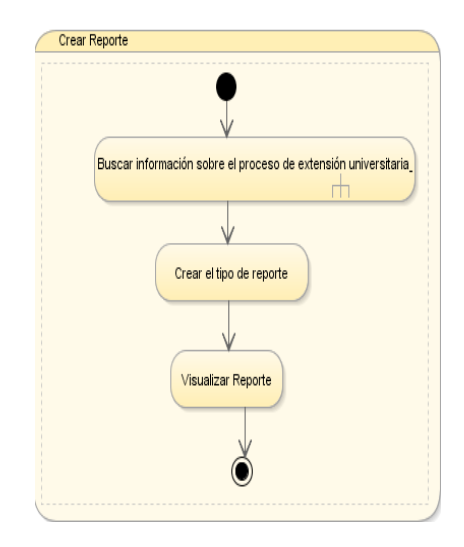

**Gráfica 16:** Diagrama de actividad - Crear Reporte **Fuente**: Propia

#### **4.3.3. Desarrollo del Sistema.**

Para desarrollar este proyecto es importante instalar varias herramientas, a continuación e indica el orden de instalación:

1. Instalar y configurar la base de datos Oracle 11g Enterprise Edition Release 11.2.0.1.

2. Crear el TableSpace de trabajo denominado "ACADEMICO".

3. Crear el usuario y esquema UTNDB.

4. Restaurar la copia o backup de la Base de Datos Original de la UTN.

5. Instalar y configurar la herramienta Oracle APEX 4.2.

6. Instalar y configurar plataforma weblogic.

7. Instalar y configurar Oracle Business Intelligence 11g (OBI)

8. Instalar y configurar Oracle WareHouse Builder (OWB).

9. Instalar y configurar la Herramienta Administración BI.

10. Instalar y configurar herramientas extras útiles (Toad, SQL Developer, entre otros.)

Seguidamente se realiza el análisis de la base de datos para esquematizar las tablas necesarias que se utiliza en la implementación del software:

**Tabla 1:** *Tablas identificadas para el seguimiento de la extensión universitaria.*

| <b>TABLA</b>               | <b>DESCRIPCIÓN</b>           |
|----------------------------|------------------------------|
| <b>ACA_TAB_ESTUDIANTES</b> | Información del estudiante   |
| ACA_TAB_ESTUDIANTES_DEPEN  | Indica a que dependencia     |
|                            | pertenece el estudiante.     |
| ACA_TAB_DEPENDENCIAS       | Todas las dependencias de    |
|                            | la UTN.                      |
| ACA_TAB_TIPO_DEPENDENCIAS  | Tipos de dependencias        |
|                            | (Facultad, Carrera)          |
| INS_TAB_LOCALIDADES        | Localidades del Ecuador y    |
|                            | el mundo.                    |
| INS_TAB_TIPOS_LOCALIDADES  | Tipos de localidades (País,  |
|                            | Provincia, Cantón)           |
| RHU_TAB_PERSONAS           | Datos personales.            |
| VIN_TAB_COOR_ATMINIS_EXT   | Coordinadores<br>de          |
|                            | extensión por facultad.      |
| VIN_TAB_COORD_DOCENTE_EXT  | Coordinadores<br>docentes    |
|                            | de la extensión.             |
| VIN_TAB_INSTITUCION        | Instituciones beneficiarias. |
| VIN_TAB_TIPOS_INSTITUCION  | Tipos (Gubernamentales,      |
|                            | Salud, Educación)            |
| VIN TAB EXTENSION          | Datos<br>de la<br>extensión  |
|                            | universitaria.               |
| VIN_TAB_TIPO_EXTENSION     | Tipo (Salud, Capacitación,   |
|                            | Educación)                   |
| VIN TAB NOTAS              | <b>Notas</b><br>de<br>los    |
|                            | extensionistas               |
| VIN TAB CERTIFICADOS       | Certificados<br>de<br>los    |
|                            | extensionistas.              |
| VIN_TAB_PROYECTOS          | Proyectos del DVC            |
| VIN_TAB_PRESUPUESTO        | Presupuesto<br>$\log$<br>de  |
|                            | proyectos.                   |
| VIN_TAB_RECURSOS           | Recursos de los proyectos    |
| VIN_TAB_CAPITAL            | Capital de los proyectos.    |
| VIN_TAB_GESTION_PROY       | Gestión de los proyectos.    |
| VIN_TAB_SEGUIMIENTO        | Seguimiento<br>de<br>$\log$  |
|                            | proyectos.                   |
| VIN_TAB_INFORMES           | Informes de los proyectos    |

**Fuente**: Propia.

Implementación del Modelo de datos.

El siguiente paso es implementar un modelo dimensional del tipo estrella en la Herramienta Oracle Warehouse Builder.

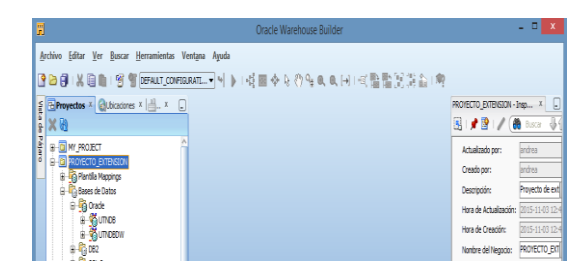

**Gráfica 17:** Proyecto WareHouse en OWB **Fuente:** Propia.

Terminada la creación del warehouse se crea un repositorio en la herramienta Administración de Oracle BI que posteriormente se subirá al OBI.

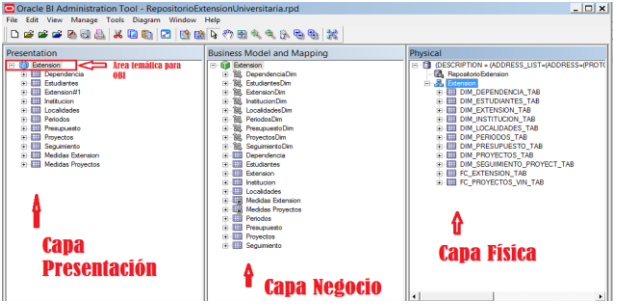

**Gráfica 18:** Diseño del repositorio en tres capas. **Fuente:** Propia.

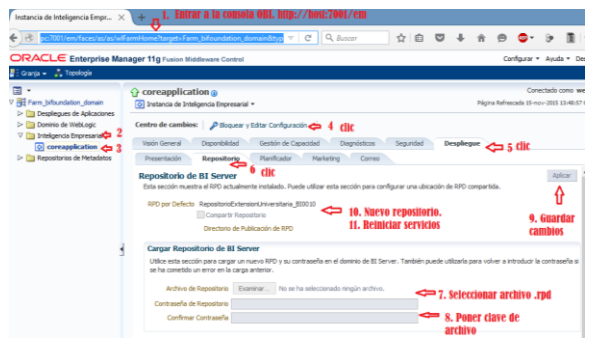

**Gráfica 19:** Subida de nuevo repositorio al OBI. **Fuente:** Propia.

Luego se diseña el reporte en Oracle Publisher y se lo vincula a la aplicación creada en APEX.

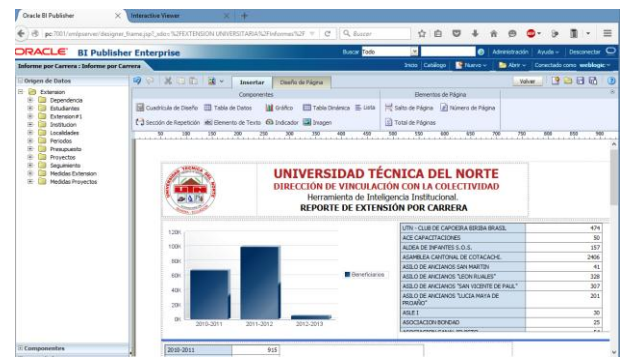

**Gráfica 20:** Creación y Edición de reportes en Oracle Publisher. **Fuente:** Propia.

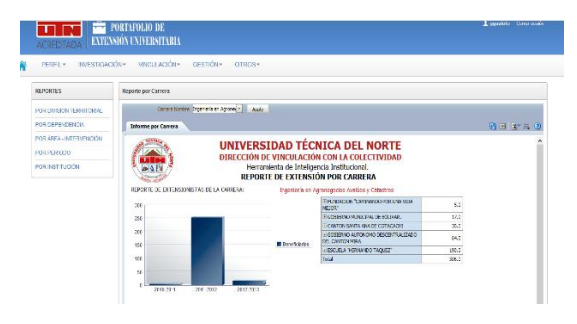

**Gráfica 212:** Reporte integrado en aplicación APEX. **Fuente:** Propia.

# **5. Conclusiones y recomendaciones**

•El diseño e implementación del Sistema de portafolio de servicio para la Unidad de Extensión Universitaria perteneciente al Departamento de Vinculación con la Colectividad se encuentra realizado e integrado en los equipos informáticos del Departamento de Informática de la UTN dejando así el proceso integrado para el seguimiento de las actividades.

• El proceso de Extensión Universitaria se estableció bajos los reglamentos del departamento del DVC y el cual fue utilizado para la unificación de la información que se encontraba dispersa.

•El sistema se implementó con las mejores prácticas de desarrollo de software que emplea el Departamento de Informática de la UTN tales como: Metodología RUP, Oracle 11g, Oracle Application Express APEX 4.2, Oracle BI, además se utilizó Oracle BI Publisher el cual sirvió para reflejar los datos en la herramienta de Apex y de esta forma se obtuvo los reportes.

•Los reportes implementados en el sistema fueron realizados de acuerdo a los indicadores del CEAACES, con el Oracle BI Publisher se pudo extraer los datos modelarlos y presentar en una forma dinámica.

•La capacitación dirigida al usuario final fue totalmente exitosa ya que la interfaz es dinámica, totalmente fácil de utilizar e intuitiva, obteniendo de esta manera resultados positivos mediante esta interfaz de fácil uso.

•La implementación del Portafolio de Servicios mejoró el manejo de la información existente en la unidad de Extensión Universitaria basada en el proceso de la misma, esto ayudó a re copilar la información y reflejar mediante reportes basados en los indicadores del CEAACES facilitando al usuario determinado a utilizar el sistema un mejor manejo de la información mediante la interfaz gráfica de fácil uso.

# **Agradecimientos**

Mi gratitud y agradecimiento al Departamento de Vinculación con la Colectividad quienes me brindaron toda la información necesaria para llevar a cabo esta aplicación en beneficio de la misma en especial a las unidades de la Oficina del estudiante y la Unidad de Extensión Universitaria.

Agradezco también al Departamento de Informática de la UTN por permitirme hacer uso de las herramientas adquiere la UTN.

# **Referencias Bibliográficas**

### **Libros**

- [1] Bravo Carrasco, J. *Gestión de procesos* (Cuarta edición.). Santiago de Chile, Chile: Evolución S.A, (2011).
- [2] Pérez Marqués, M. Business Intelligence Técnicas, herramientas y aplicaciones. Madrid, España: RC Libros, (2015).
- [3] Pérez López, C., & Santín Gonzáles, D. *Minería de datos, Técnicas y herramientas* (Segunda ed.). Madrid, España: Thomson, (2008).
- [4] Pérez Fernández de Velasco, J. A. *Gestión por procesos* (Segunda ed.). Madrid: ESIC Editorial, (2007).
- [5] Schurter AG, Switzerland. *5110 EMI filter (datasheet)*. 4 pages. [Online] Cited 2008-06-23. Available at: http://www.schurter.cz/ pdf/english/typ5110.pdf.

### **Web**

- [6] UNAL. (01 de Febrero de 2011). *UN SIMEGE - Sistema de Mejor Gestión.* (U. N. Colombia, Ed.) Recuperado el 10 de Febrero de Procesos: http://www.simege.unal.edu.co/index.php?option=com\_docman&t ask=doc\_download&gid=151&Itemid=60
- [7] *Portafolio de servicio*. (s.f.). Recuperado el 10 de Enero de 2015, de Definición de Portafolio de servicio: http://definicion.de/portafolio-de-servicios/
- [8] Oracle Corporation. (s.f.). *Oracle para las medianas empresas*. Recuperado el 22 de Enero de 2015, de Oracle España: http://www.oracle.com/es/solutions/midsize/oracleproducts/database/index.html
- [9] Asociación de bibliotecarios graduados de la república de Argentina ABGRA. (s.f.). *ABGRA.* Recuperado el 14 de Marzo de de ABGRA: http://www.abgra.org.ar/documentos/38RBN/Juridicas/6ta.Jornada %20Bibliotecas%20Juridicas/Guia%20Procedimiento%20NFerna ndez%20BIBJUR%20ABGRA.pdfPiñeiro, J. M. (2013). *Base de datos relacionales y modelado de datos.* EDICIONES PARANINFO S.A.
- [10] Galvan Lafonth, T. (2009). *Contenidos Educativos Digitales para Educación Superior.* Recuperado el 20 de Enero de 2015, de CEDES:

http://www.aves.edu.co/ovaunicor/recursos/1/index\_Brochure.pdf

# **Sobre los Autores...**

**Autor:** Andrea Náthaly Guerrero Benalcázar. Estudiante de Ingeniería en Sistemas en la Universidad Técnica del Norte de la ciudad de Ibarra – Ecuador.

**Coautor**- Ing. Pedro Granda. Docente de la Facultad de Ingeniería en Ciencias Aplicadas, actualmente coordinador de la carrera de Ingeniería en Sistemas.